# 2022 Métropole sujet 1

# **Exercice 1**

## **Partie A**

**1.** [0.5 point] C'est le comportement d'une file car le premier arrivé est le premier sorti (FIFO).

```
2. [0.5 point]
  - B: 0, 1, 2, 3, 2, 3, 2;-C: 0, 1, 2, 1, 0, -1, 0.3. [1 point]
def parenthesage_correct(expression):
    """ fonction retournant True si l'expression arithmétique
    simplifiée (str) est correctement parenthésée, False
    sinon.
    Condition: expression ne contient que des parenthèses
    ouvrantes et fermantes """
    controleur = 0
    for parenthese in expression: #pour chaque parenthèse
        if parenthese == '('):controleur = controleur + 1
        else: # parenthese == ')'controleur = controleur - 1
            if controleur < 0 : # test 1 (à recopier et compléter)
                 # parenthèse fermante sans parenthèse ouvrante
                return False
    if controleur == 0 : # test 2 (à recopier et compléter)
        return True # le parenthésage est correct
    else:
        return False # parenthèse(s) fermante(s) manquante(s)
```
## **Partie B**

**4.a.** [1 point]

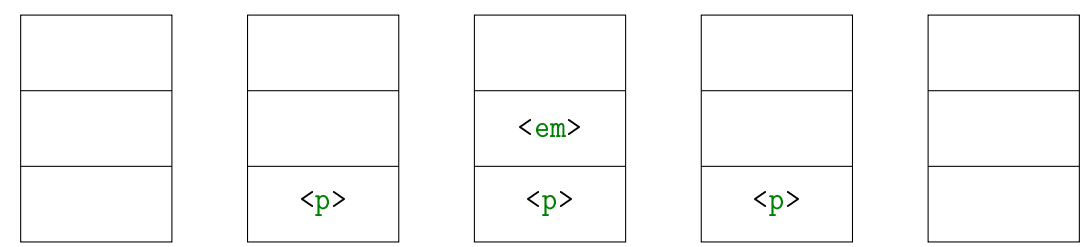

**4.b.** [0.5 point] Il faut que la pile soit vide.

**5.** [0.5 point] Pour obtenir le maximum, toutes les balises doivent être imbriquées avec 6 balises ouvrantes et 6 balises fermantes. Donc la pile pourrait contenir au maximum 6 éléments.

## **Exercice 2**

**1.a.** [0.5 point]

+------+--------+------------+ | Crog | Daniel | 07-07-1968 | +------+--------+------------+

**1.b.** [0.5 point]

SELECT id\_rea, titre FROM realisation WHERE annee > 2020;

**2.a.** [0.5 point] Il faut utiliser la requête 1 pour faire une insertion. La requête 2 ne fonctionnera pas car la valeur 688 pour la clé primaire id\_int est déjà présente dans la table.

**2.b.** [0.5 point] Oui, la relation individu peut accepter deux individus avec le même nom, le même prénom et la même date de naissance s'ils on un identifiant différent.

**3.a.** [0.5 point]

```
INSERT INTO emploi
VALUES (5400, 'Acteur(James Bond)', 688, 105);
INSERT INTO emploi
VALUES (5401, 'Acteur(James Bond)', 688, 325);
```
**3.b.** [0.5 point] Il faut d'abord créer l'enregistrement du film dans la relation realisation pour que la clé étrangère id\_rea de la relation emploi ait une correspondance dans la relation realisation.

```
4.a. [0.5 point]
```

```
SELECT nom, titre, annee
FROM emploi
JOIN individu ON emploi.id_ind = individu.id_ind
JOIN realisation ON emploi.id_rea = realisation.id_rea
WHERE emploi.description = 'Acteur(James Bond)';
```
**4.b.** [0.5 point]

```
SELECT description
FROM emploi
JOIN individu ON emploi.id_ind = individu.id_ind
WHERE individu.prenom = 'Denis' AND individu.nom = 'Johnson';
```
## **Exercice 3**

**1.a.** [0.5 point] 192.168.128.131

**1.b.** [0.25 point] Il y a 256 adresses possibles dont une réservée pour l'adresse du réseau et une autre pour l'adresse de diffusion.

**2.a.** [0.25 point] B, C et D.

**2.b.** [1 point]

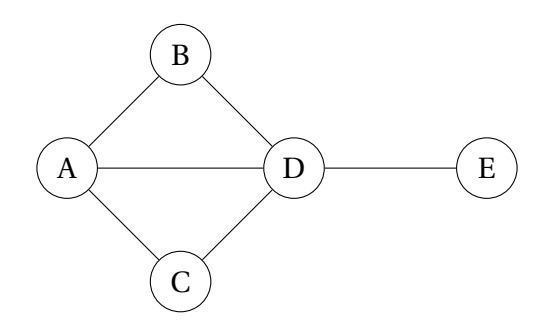

#### **3.** [0.5 point]

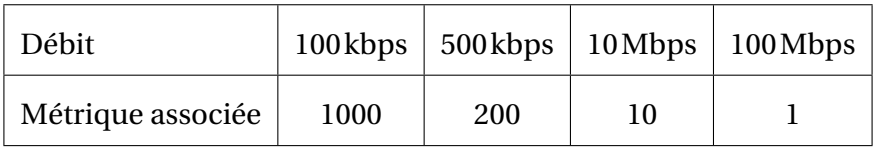

**4.a.** [0.5 point] Le chemin est F-H-J-K-I. C'est le chemin avec la somme des coût la plus faible : 13.

**4.b.** [0.75 point]

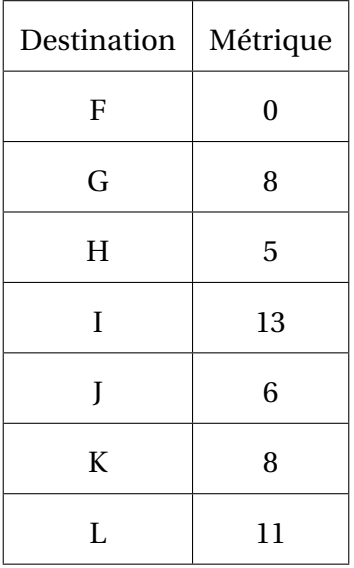

**4.c.** [0.5 point] Cela se produira si H tombe en panne car la métrique de la liaison F-I est grande. On peut alors écrire la nouvelle table de routage de F avec les chemins complets pour vérifier que tout passe par G :

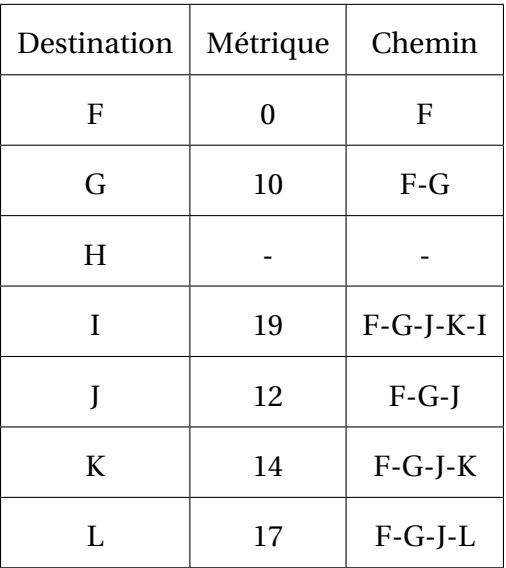

Tous les chemins passent bien par G.

## **Exercice 4**

### **Partie A**

**1.** [0.5 point]  $S = 3 + 6 + 2 + 7 + 4 + 9 + 1 = 32$ 

**2.** [0.5 point]

- A : racine;
- $B$ : nœud;
- C : feuille;
- $D : SAG;$
- $E$ : SAD.

```
3. [0.5 point] La C.
```

```
4. [0.5 point]
```

```
def somme(tab):
   s = 0for e in tab:
        s += ereturn s
```
**5.** [0.5 point] C'est un parcours en largeur.

### **Partie B**

```
6. [0.25 point] La D.
7. [0.5 point]
somme(arbre) = valeur_racine + somme(SAG) + somme(SAD)
8. [0.75 point]
```

```
def calcul_somme(arbre):
    if est_vide(arbre):
        return 0
    else:
        return valeur_racine(arbre) + calcul_somme(arbre_gauche(arbre))
            + calcul_somme(arbre_droit(arbre))
```
## **Exercice 5**

```
1. [0.5 point] joueur1 = Joueur("Sniper", 319, "A")
2.a. [0.75 point]
```

```
def redevenir_actif(self):
    if self.est_actif == False:
         self.est_actif = True:
```
**2.b.** [0.75 point]

```
def nb_de_tirs_recus(self):
    return len(self.liste_id_tirs_recus)
```
**3.a.** [0.5 point] Test 1.

**3.b.** [0.5 point] Le score de l'équipe diminue de 20.

**4.** [1 point]

```
if participant.est_determine():
   self.incremente_score(40)
```